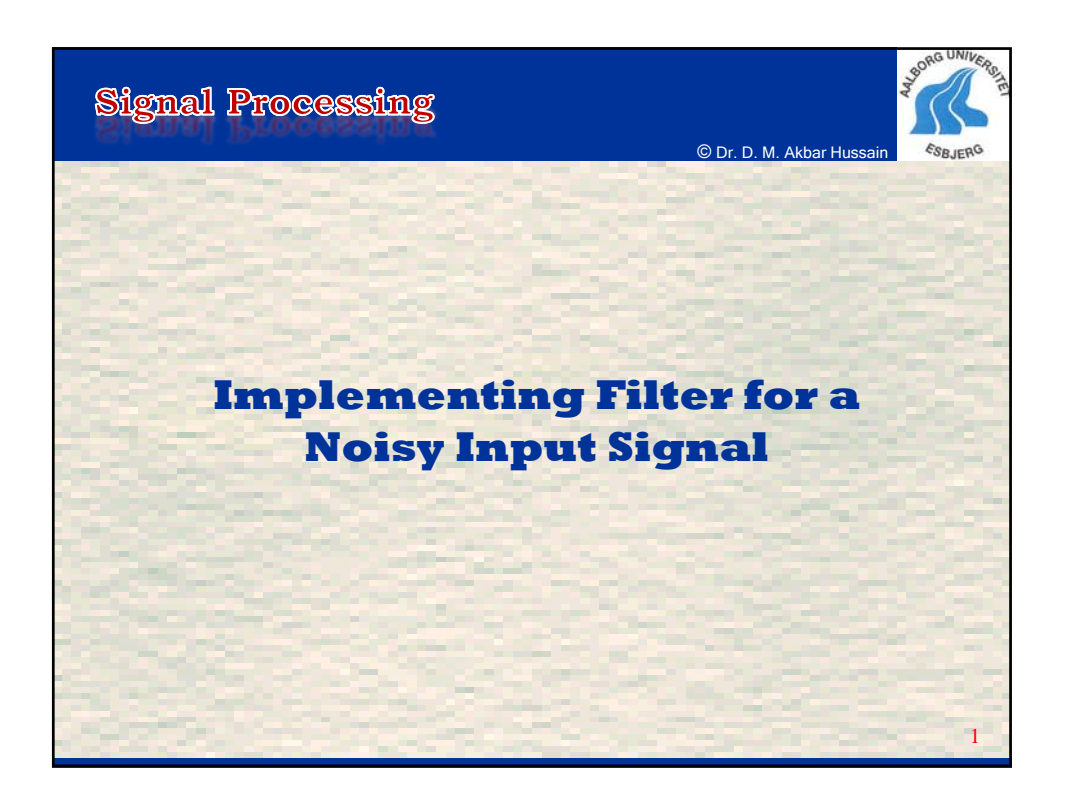

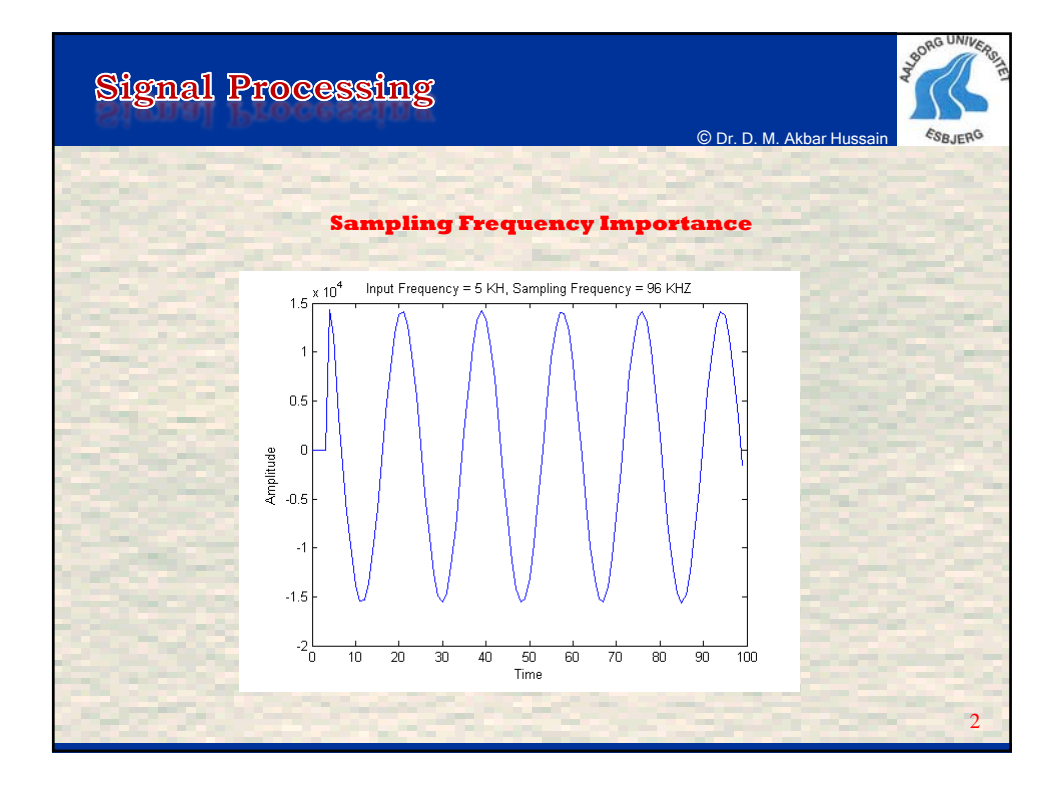

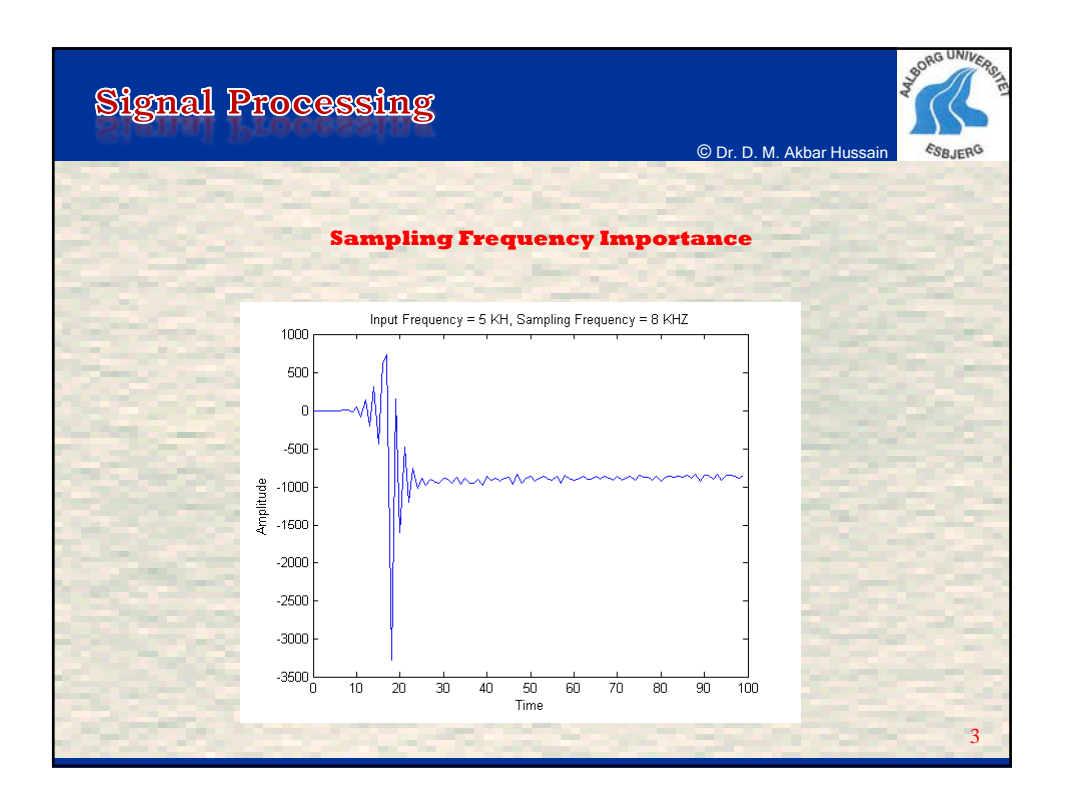

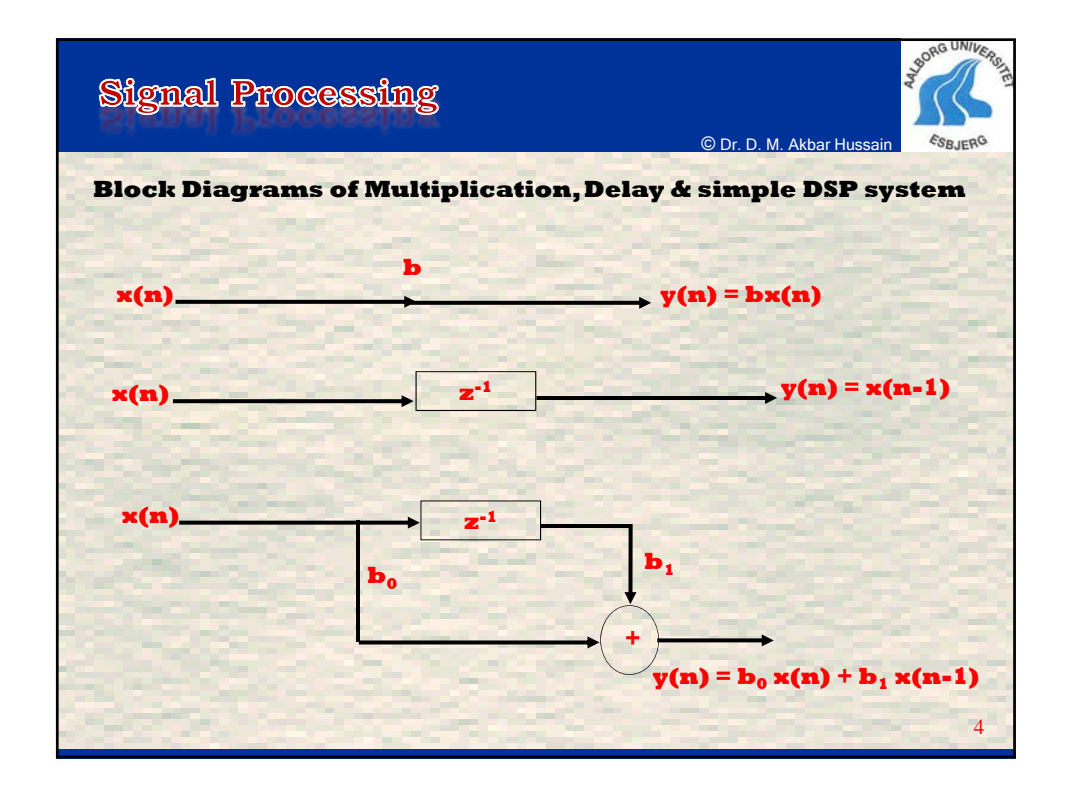

**Signal Processing** © Dr. D. M. Akbar Hussain ESRIERG **The I/O difference equation of a DSP system defines the relationship between input and output. The I/O equation consists of mathematical expression with addition, multiplication and delay.**  $y(n) = b_0 x(n) + b_1 x(n-1)$ **b0 & b1 are pre-determined coefficients. A digital System can be described by I/O equation.** 5 Dr. D. M. Akbar Hussain Department of Software Engineering & Media Technology

Signal Processing  
\n**y (n)** = **b**<sub>0</sub> **x(n)** + **b**<sub>1</sub> **x(n-1)**  
\nThis equation has a length of 2, however it can be generalized to a system with a length of L as,  
\n
$$
y(n) = \sum_{i=0}^{i=L-1} h(i)x(n-i) = \sum_{i=0}^{i=L-1} b_i x(n-i)
$$
\n
$$
y(n) = b_0 x(n) + b_1 x(n-1) + b_2 x(n-2) + ... + b_{L-1} x(n-L+1)
$$

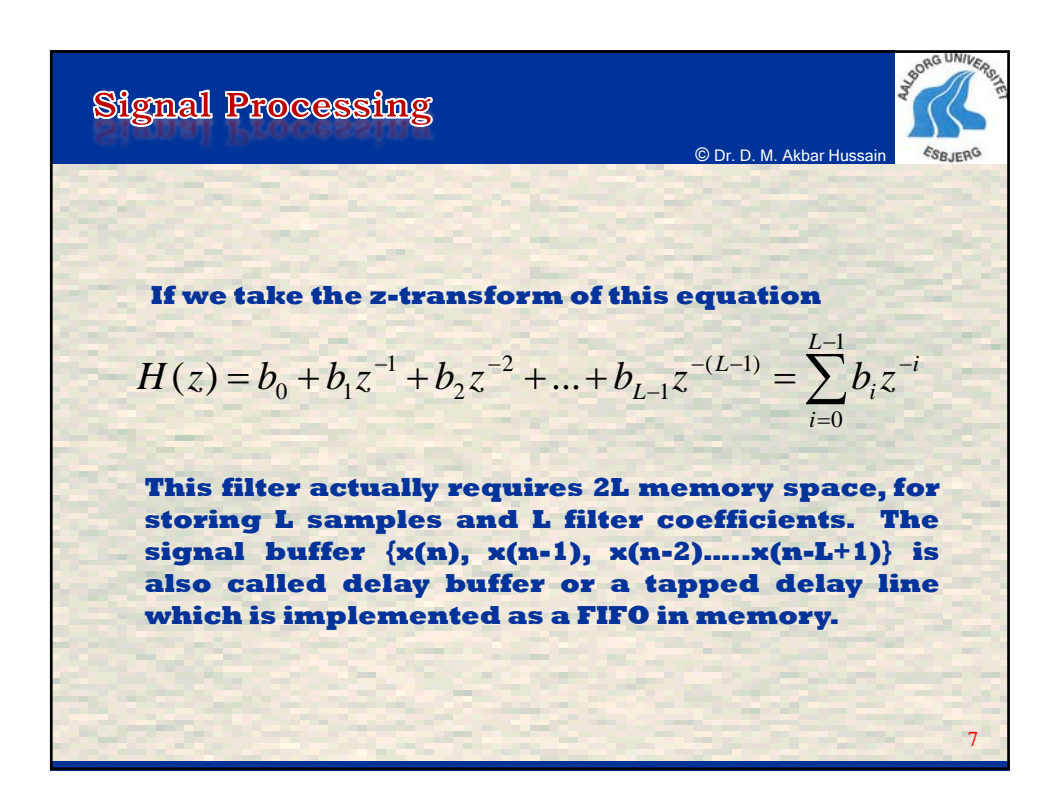

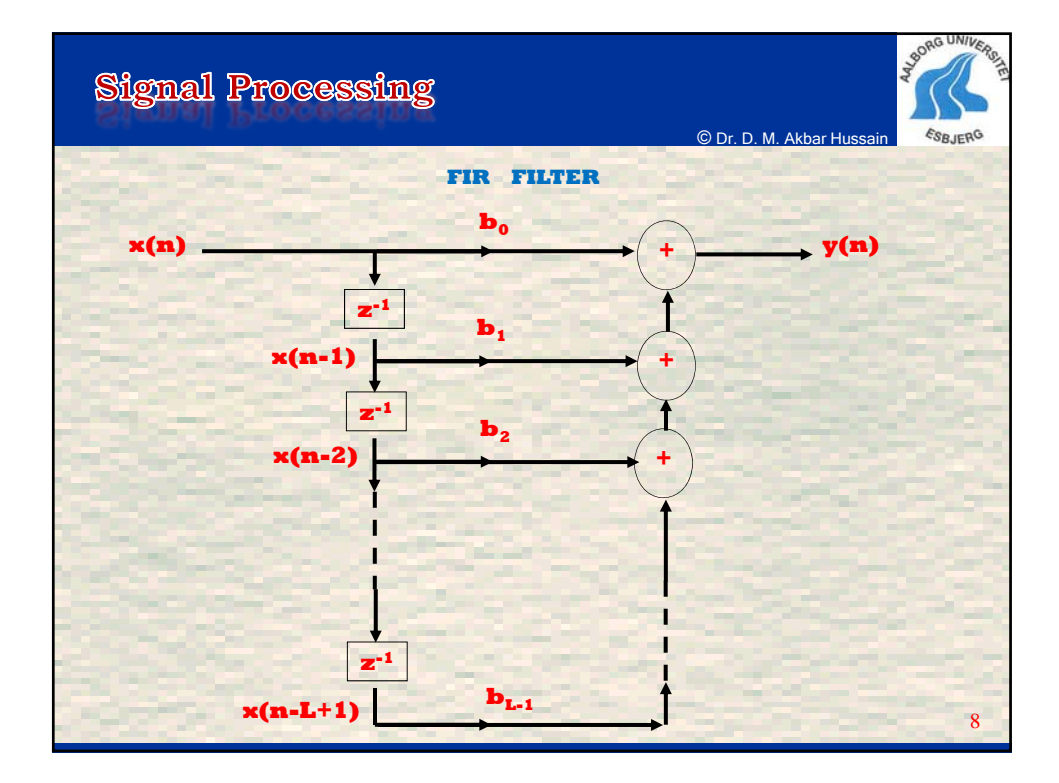

**Signal Processing** © Dr. D. M. Akbar Huss **ESR IFR Moving Average Filter**  $(n) = \frac{1}{2} \sum_{i=1}^{L-1} x(n-i) = \sum_{i=1}^{L-1} \frac{1}{x(n-i)}$ ÷ 1 *L* ÷ 1  $\sum x(n-i) = \sum$  $y(n) = \frac{1}{L} \sum_{i=0}^{L} x(n-i)$  $=\frac{1}{x(n-i)}$   $\frac{1}{x(n-i)}$   $\frac{1}{x(n-i)}$  $x(n-i)$ *L i*  $=$ 0 *i*  $=$ 0 9 Dr. D. M. Akbar Hussain Department of Software Engineering & Media Technology

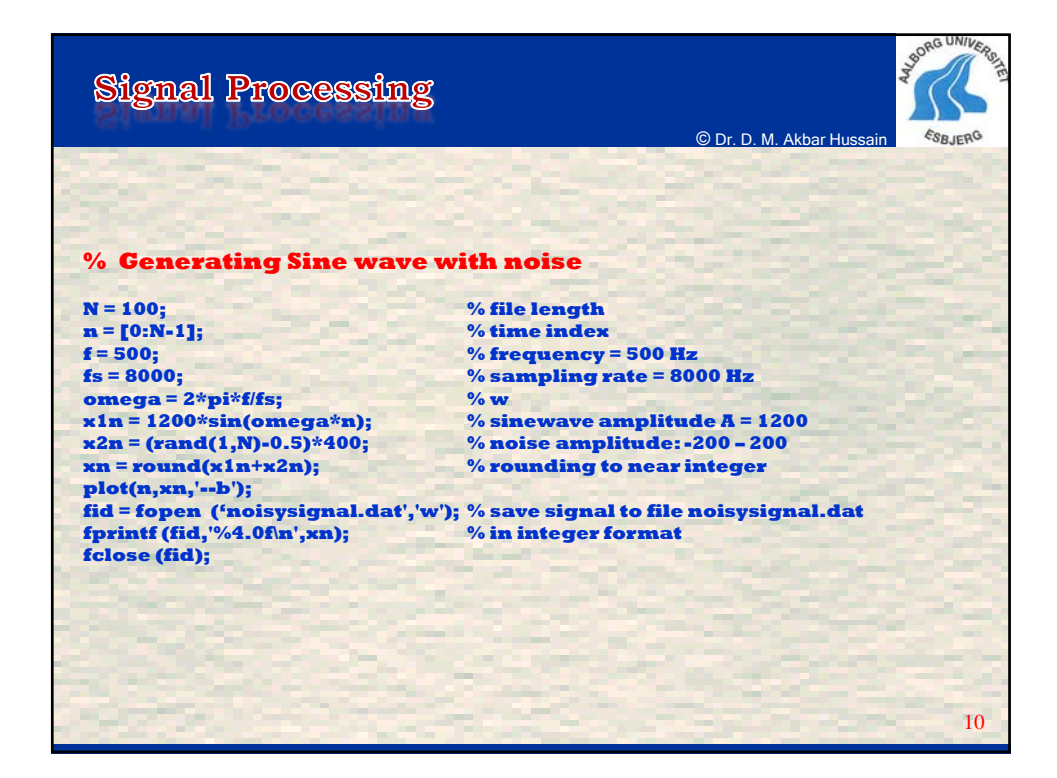

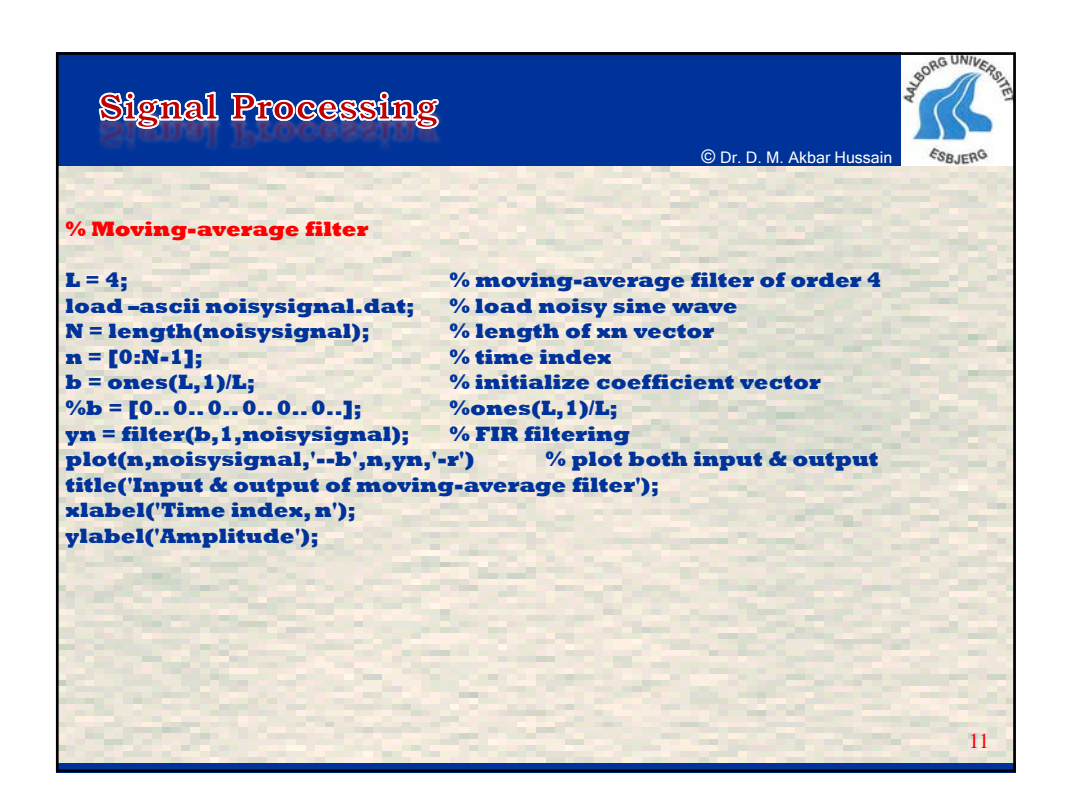

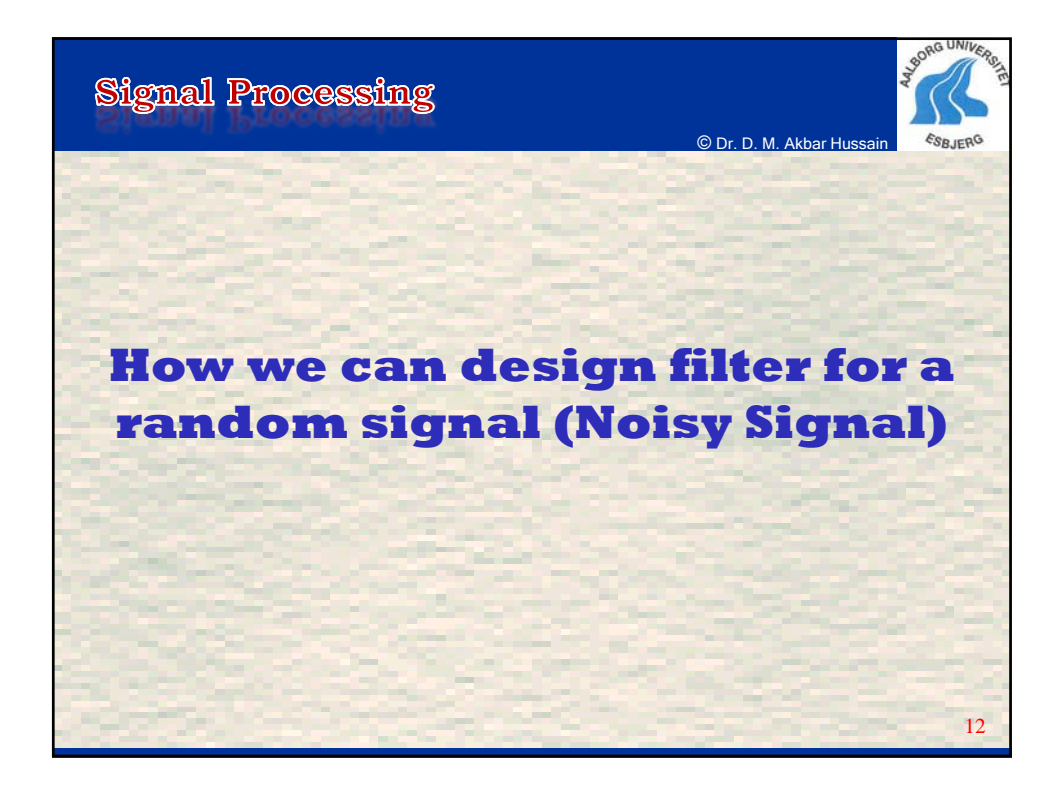

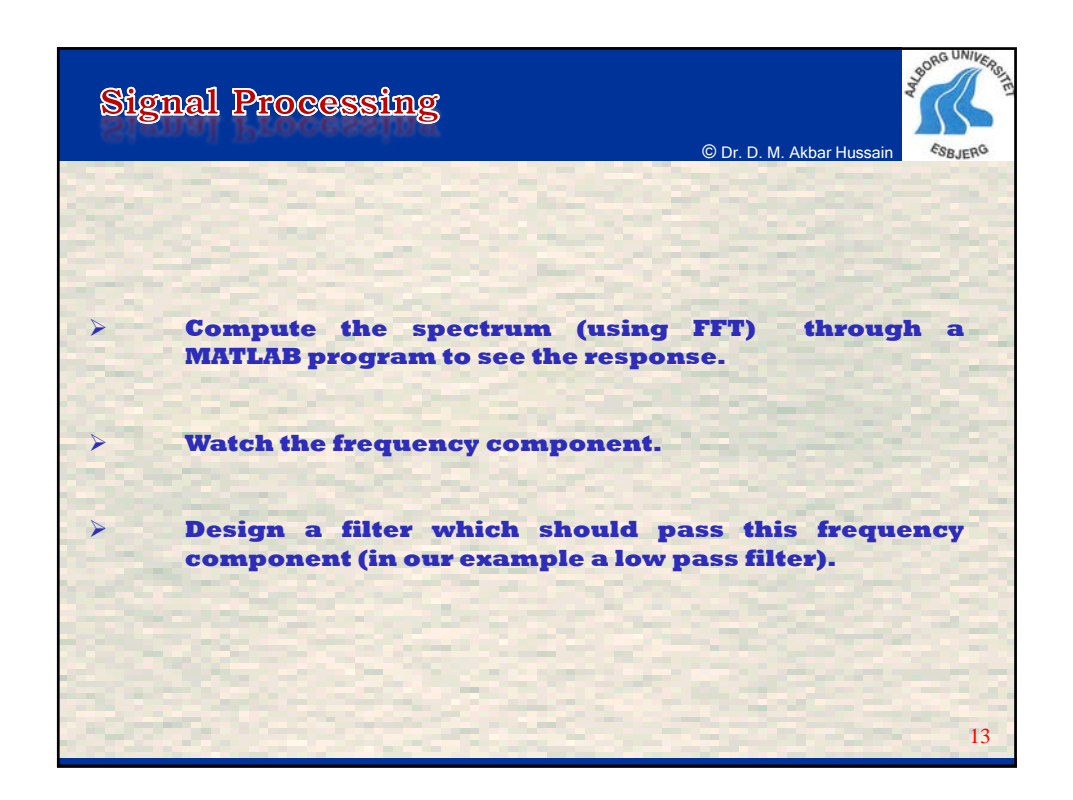

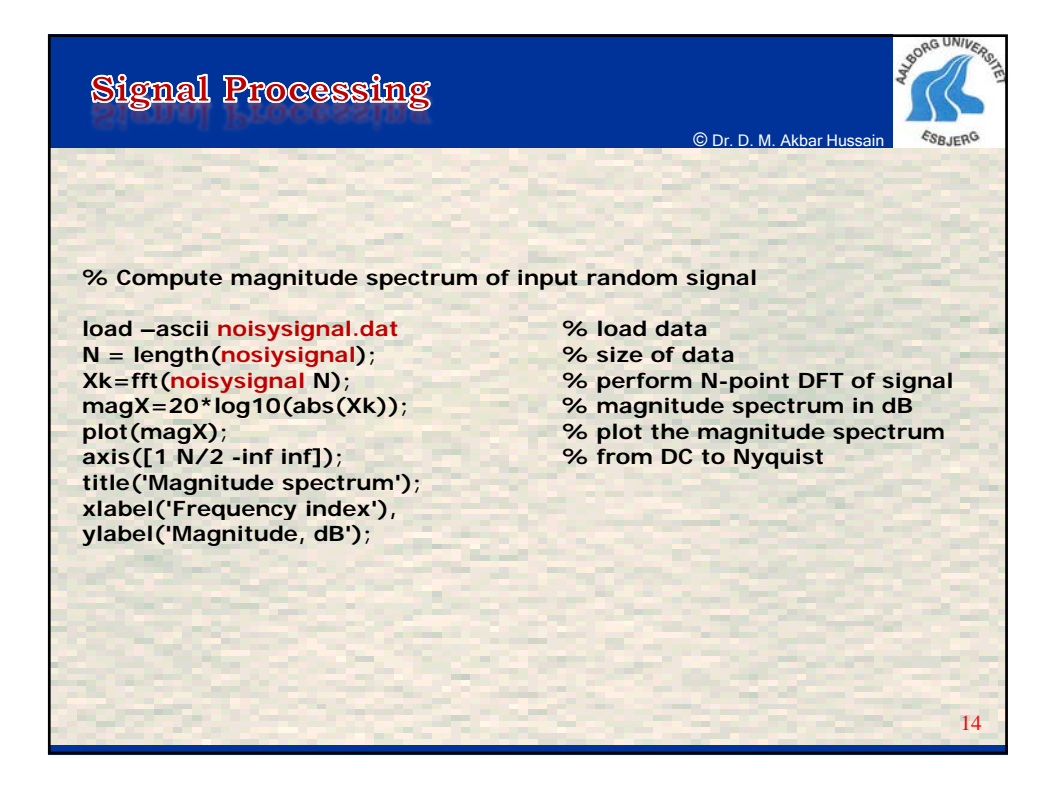

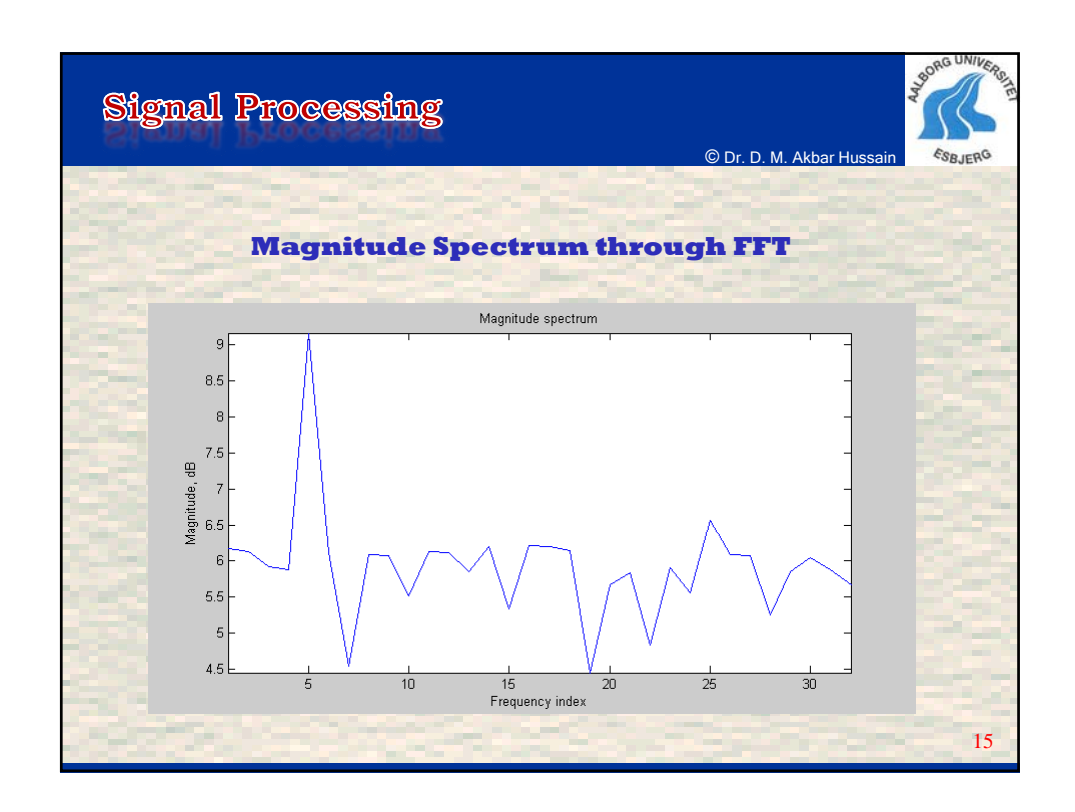

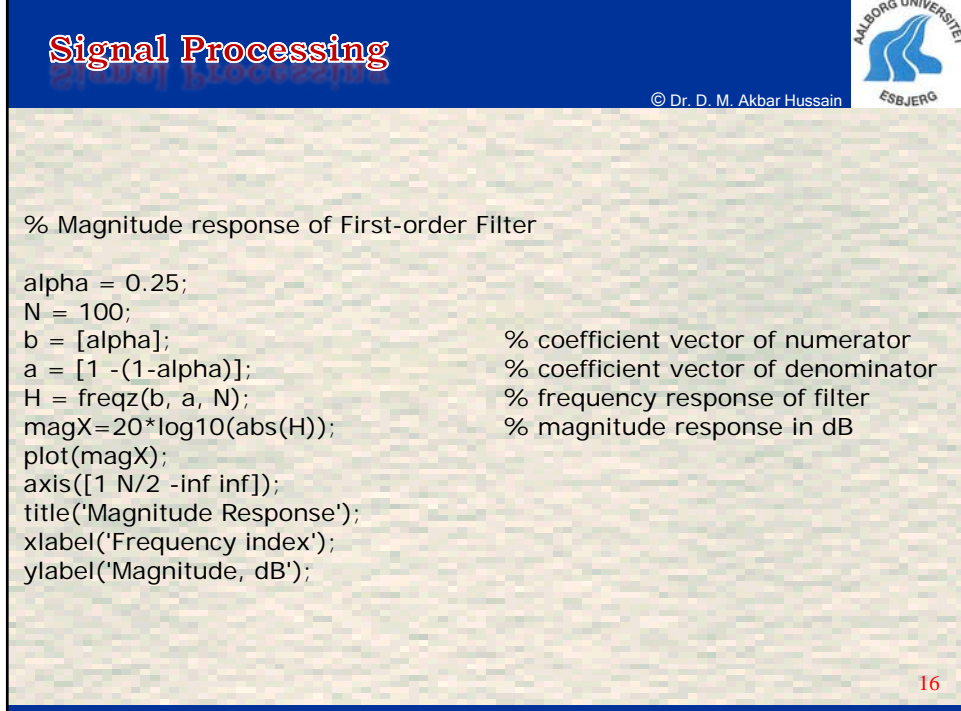

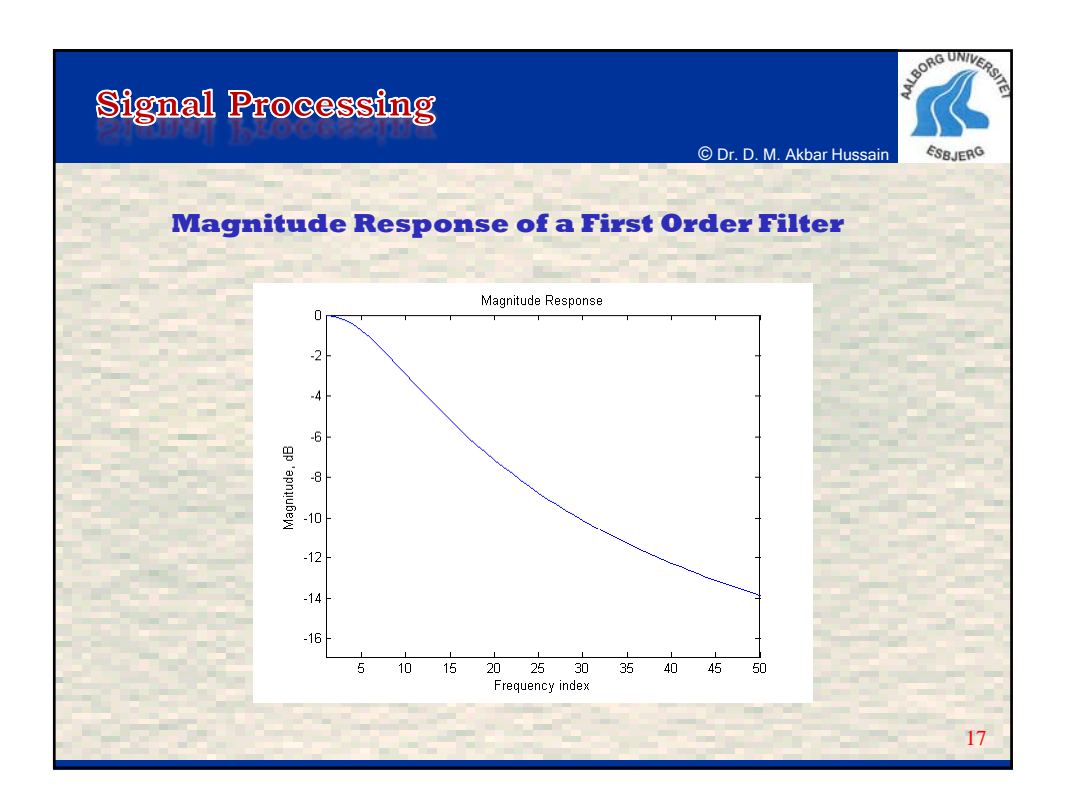

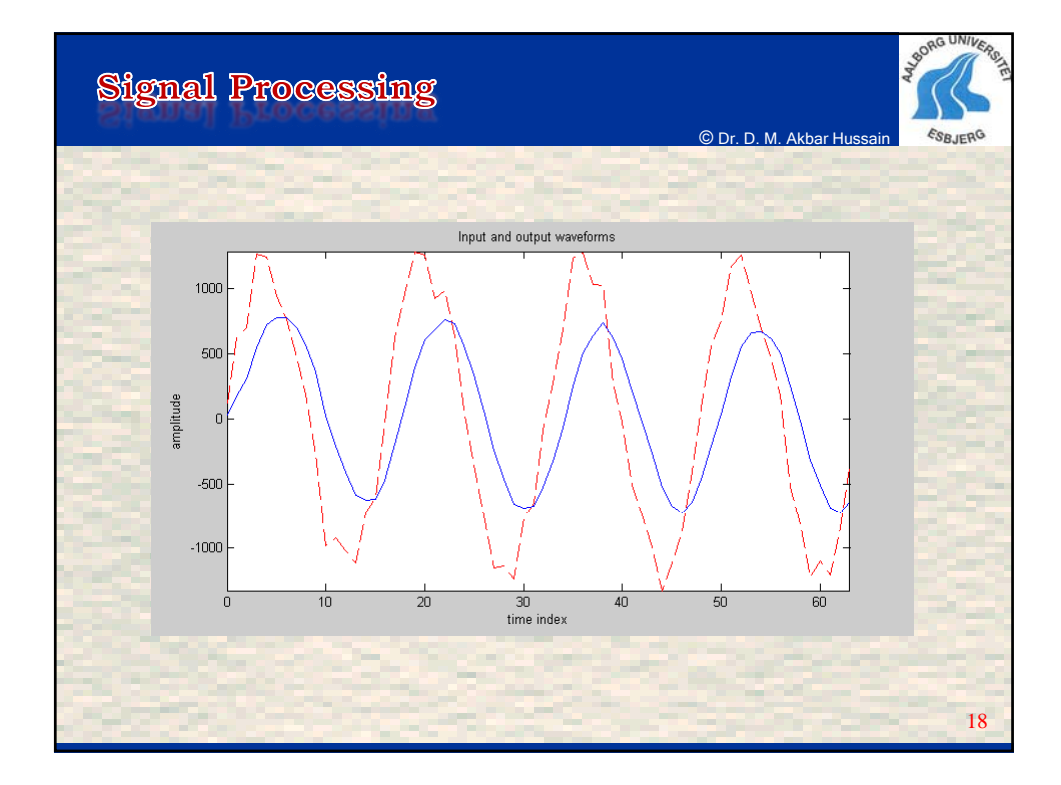

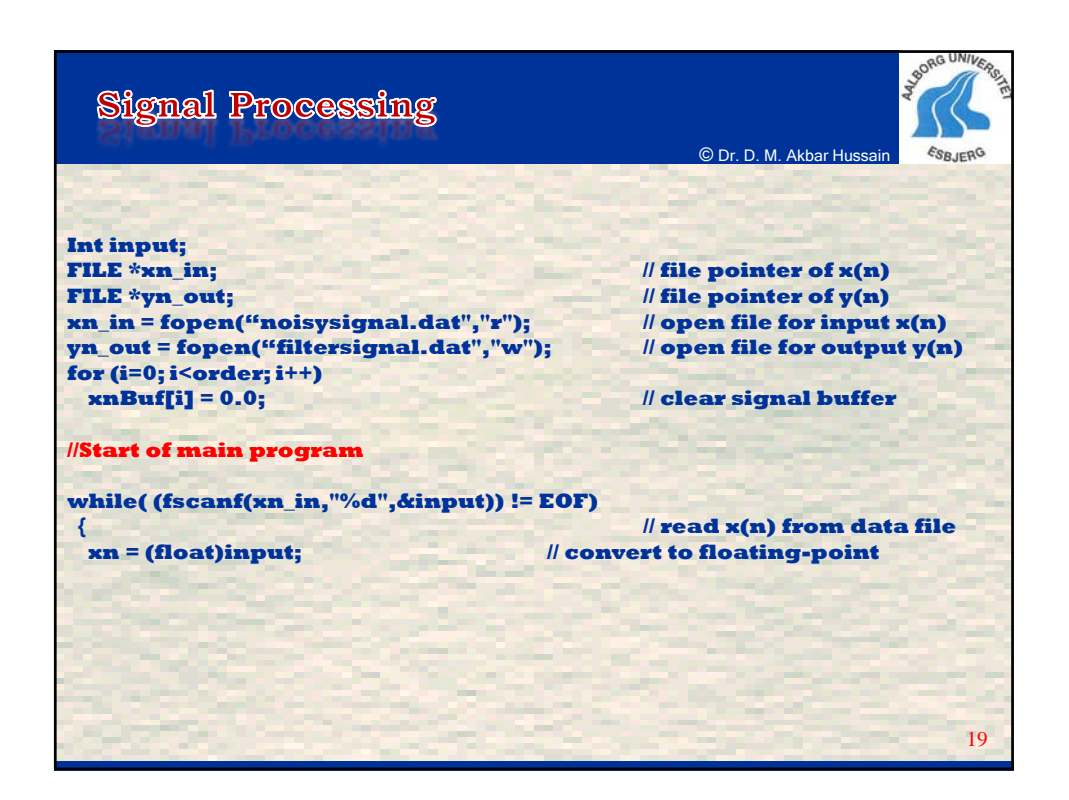

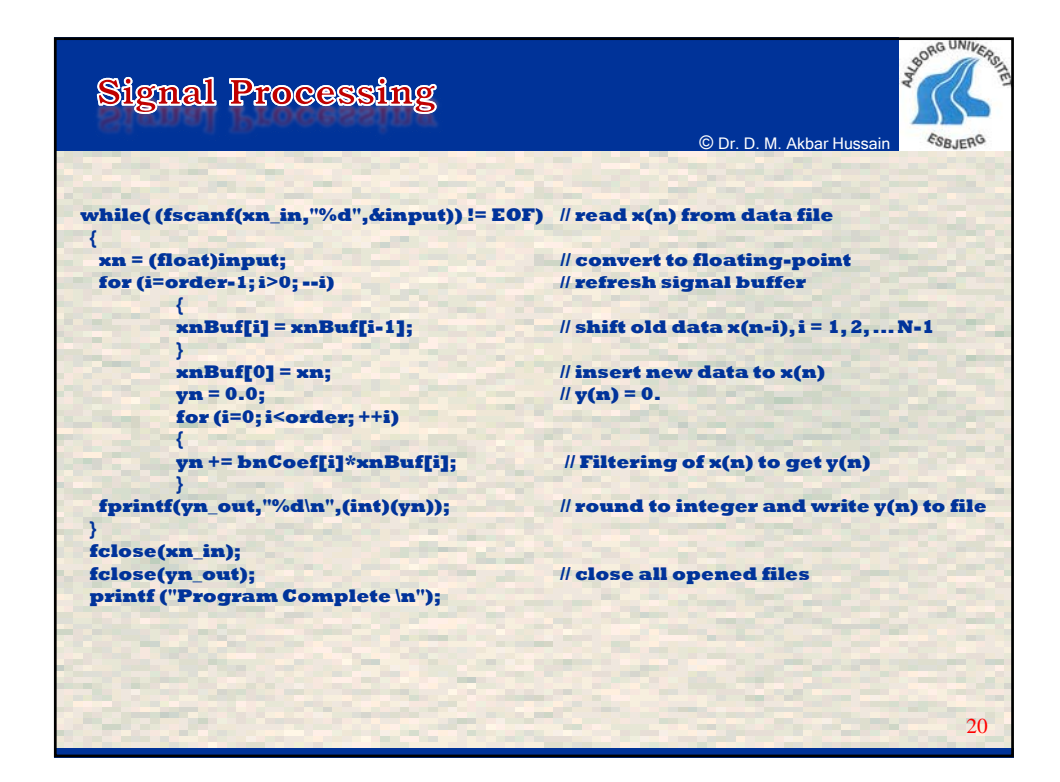